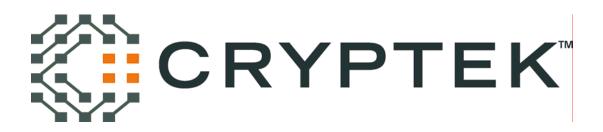

Diamond*Link* and CL100 Security Policy

> Version 1.0 Revision Date: January 6, 2006

Cryptek Inc. 1501 Moran Road Sterling, VA. 20166-9309

©Copyright Cryptek Inc. 2006 This document may be reproduced only in its original entirety [without revision].

### **Table of Contents**

| 1  | INT                                                                                                    | TRODUCTION                                                                                | 1   1   1   1   1   1   1   1   1   1   1   1   1   1   1   1   1   1   1   1   1   1   1   1   1   1   1   1   1   1   1   1   1   1   1   1   1   1   1   1   1   1   1   1   1   1   1   1   1   1   1   1   1   1   1   1 <td< th=""></td<> |
|----|----------------------------------------------------------------------------------------------------|-------------------------------------------------------------------------------------------|----------------------------------------------------------------------------------------------------|
|    | 1.1<br>1.2<br>1.3                                                                                                    | Purpose<br>References<br>Product Line Name Change                                         | 1                                                                                                    |
| 2  | SE                                                                                                    | CURITY LEVEL                                                                              | 2                                                                                                    |
| 3  | DIA                                                                                                    | AMONDLINK/CL100 OVERVIEW                                                                  | 2                                                                                                    |
| 4  | М                                                                                                    | ODES OF OPERATION                                                                         | 3                                                                                                    |
|    | 4.1<br>4.2<br>4.3                                                                                                    | FIPS Approved Operation<br>Non-FIPS Approved Algorithms<br>Setting FIPS Mode              | 4                                                                                                    |
| 5  | РО                                                                                                    | ORTS AND INTERFACES                                                                       | 4                                                                                                    |
| 6  | RO                                                                                                    | DLES, SERVICES, AND AUTHENTICATION                                                        | 5                                                                                                    |
|    | 6.1<br>6.2<br>6.3<br>6.4<br>6.5                                                                                                    | Assumption of Roles<br>User Role<br>Crypto Officer Role<br>Administrator Role<br>Services | 5<br>6<br>6                                                                                                    |
| 7  | DE                                                                                                    | EFINITION OF CRITICAL SECURITY PARAMETERS (CSPS)                                          | 7                                                                                                    |
| 8  | MODES OF OPERATION   4.1 FIPS Approved Operation   4.2 Non-FIPS Approved Algorithms   4.3 Setting FIPS Mode   PORTS AND INTERFACES PORTS AND INTERFACES   ROLES, SERVICES, AND AUTHENTICATION 6.1   6.1 Assumption of Roles   6.2 User Role   6.3 CRYPTO OFFICER Role   6.4 ADMINISTRATOR ROLE   6.5 Services   DEFINITION OF CRITICAL SECURITY PARAMETERS (CSPS)   7.1 CSP/SRDI TO SERVICES RELATIONSHIP   SERVICE TO CSPS/SRDI ACCESS OPERATION RELATIONSHIP   OPERATIONAL ENVIRONMENT   SECURITY RULES   PHYSICAL SECURITY |                                                                                           |                                                                                                    |
| 9  | OP                                                                                                    | PERATIONAL ENVIRONMENT                                                                    | 10                                                                                                    |
| 10 | ) SE                                                                                                    | CURITY RULES                                                                              | 10                                                                                                    |
| 11 | PH                                                                                                    | IYSICAL SECURITY                                                                          | 13                                                                                                    |
| 12 | 2 MI                                                                                                    | ITIGATION OF OTHER ATTACKS POLICY                                                         | 14                                                                                                    |
| 13 | 3 AC                                                                                                    | CRONYM LIST                                                                               | 15                                                                                                    |

### 1 Introduction

#### 1.1 Purpose

This is a non-proprietary security policy for the Cryptek Diamond*Link* and  $CL100^{1}$  with firmware versions 2.1.9 or 2.4.0.3. The security policy describes how the Diamond*Link* and CL100 meet the security requirements of FIPS 140-2 level 2 and how to operate the devices securely, in FIPS mode. The information contained in this document is provided to fulfill the Security Policy requirements of FIPS 140-2. See table 1-0 for supported hardware listings.

| Nomenclature        | Hardware Version           |
|---------------------|----------------------------|
| DiamondLink         | 5010D26200-4 Rev. C        |
|                     | (copper network interface) |
| DiamondLink [Fiber] | 5010D26200-5 Rev. D        |
|                     | (fiber network interface)  |
| CL100               | 5010D26200-4 Rev. D        |
|                     | (copper network interface) |
| CL100F              | 5010D26200-5 Rev. E        |
|                     | (fiber network interface)  |

Table 1-0 Supported Hardware Versions

### 1.2 References

The following NIST Federal Information Processing Standards (FIPS) publications are referenced throughout this document.

- FIPS 140-2 Security Requirements for Cryptographic Modules
- FIPS 180-2 Secure Hash Standard
- FIPS 198 The Keyed-Hash Message Authentication Code (HMAC)
- FIPS 46-3 Data Encryption Standard (DES)
- FIPS 186-2 Digital Signature Standard (DSS)

For more information on Cryptek and the Cryptek product line visit the Cryptek website at <u>http://www.cryptek.com</u>. For information on validated Cryptek products visit the Common Criteria Evaluation and Validation Scheme (CCEVS) website at <u>http://niap.nist.gov/cc-scheme/ValidatedProducts.html</u>, and the NIST validated Modules List website at <u>http://csrc.nist.gov/cryptval/140-1/140val-all.htm</u>.

#### 1.3 Product Line Name Change

The Cryptek network security product line has recently undergone a branding change that affects the product names. The new product names are not yet reflected in all documents. Please refer to Table 1-1 below to map the old nomenclature to the new nomenclature. Note: the Cryptek Secure Facsimile product line is not affected by this name change.

| Table 1-1 | Summary | of Product | Name | Changes |
|-----------|---------|------------|------|---------|
|-----------|---------|------------|------|---------|

| Previous<br>Nomenclature  | New<br>Nomenclature | Description                                            |  |  |  |  |  |
|---------------------------|---------------------|--------------------------------------------------------|--|--|--|--|--|
| Diamond <i>Central</i> ™, | CC200               | Central manager for Cryptek network security products. |  |  |  |  |  |

<sup>&</sup>lt;sup>1</sup> Cryptek has recently undergone a branding change that affects the entire product line. The Diamond*Link* is also being sold under the product name CL100. The only difference between the two products is the new color scheme and logo, functionally they are identical. The DiamondLink/CL100 supports either a copper network interface (CSM 5110N0017-1) or fiber network interface (CSM 5110N0017-2). This security policy covers both devices.

| Previous<br>Nomenclature                      | New<br>Nomenclature     | Description                                                                                                    |
|-----------------------------------------------|-------------------------|----------------------------------------------------------------------------------------------------|
| cCentral                                      |                         |                                                                                                    |
| Diamond <i>PAK</i> ™, PAK,<br>cPAK            | CP102, 104, 106         | Hardware-based, rack-mounted, server-side security device that protects up to 6 network devices.                      |
| Diamond <i>Link</i> ™, Link, cLink, cPoint    | CL100, CL150,<br>CL100F | Hardware-based, client-side security device that protects a single host.                                              |
| DiamondUTC™, UTC,<br>SUTC, cTermCT100S        |                         | Sun Ray-based, ultra thin client integrated security solution.                                                        |
| Diamond <i>VPN</i> <sup>TM</sup> , cVPN CV100 |                         | Hardware-based, network edge or workgroup security device.                                                            |
| Diamond <i>SAT</i> ™, cSAT                    | CS100, 101, 102         | Hardware-based device for handling security and acceleration for long-haul networks.                                  |
| Diamond <i>Agent</i> <sup>TM</sup> , cAgent   | CA100                   | Software-based, client-side security application.                                                                     |
| cVDL                                          | CVDL100                 | Database firewall network appliance that uses Virtual Data<br>Labeling (VDL) technology.                              |
| Diamond <i>NIC</i> , NIC, CN100               |                         | Hardware-based, client-side security device that protects a single<br>host. PCI form factor (found only in the CC200) |

## 2 Security Level

The Diamond*Link*/CL100(s) specified within this security policy are classified as standalone cryptographic devices encased in commercial grade metal cases. All revisions within this security policy, where the device is factory sealed with tamper-evident stickers, meet the overall requirements applicable to FIPS 140-2 Level 2 security.

| Security Requirements Section      | Level |
|------------------------------------|-------|
| Cryptographic Module Specification | 2     |
| Module Ports and Interfaces        | 2     |
| Roles, Services and Authentication | 2     |
| Finite State Model                 | 2     |
| Physical Security                  | 2     |
| Operational Environment            | N/A   |
| Cryptographic Key Management       | 2     |
| EMI/EMC                            | 2     |
| Self-Tests                         | 2     |
| Design Assurance                   | 3     |
| Mitigation of Other Attacks        | N/A   |

Table 2 - DiamondLink Security Level Specification with the tamper-evident seals.

#### 3 DiamondLink/CL100 Overview

The Cryptek Diamond*Link*/CL100 is a managed secure network appliance that features Diamond*TEK*'s self protecting security computer for added safety. Diamond*TEK* is the family name of a group of products designed and developed by Cryptek. Diamond*TEK* is designed to provide the highest level of protection for information assets inside your enterprise network. Flexible in design, Diamond*TEK*: Will not impact application or user performance; Is complementary to other security components and non-intrusive to your business process; Integrated with other IPSec products and provides a mechanism for including them in a secure managed network; Features an operating system and platform-independent design that is:

Unaffected by security leaks or flaws in the operating system or applications; Compatible with your legacy systems and applications; Adaptable to virtually any network configuration; Easily upgradeable and extremely flexible.

Diamond*Link* automatically identifies and authenticates the user to the network, encrypts communications and determines which data and servers the user is authorized to access. Security functions include token based user I&A, firewall filtering, IPSec, Data Driven Access Control (DDAC) capabilities and centralize management using the Diamond*TEK* Diamond*Central*.

The design provides a status output and input interface, individual host and network interfaces, and an authentication interface. The authentication interface consists of an integrated keypad and card reader. The integrated LCD provides status output for the user.

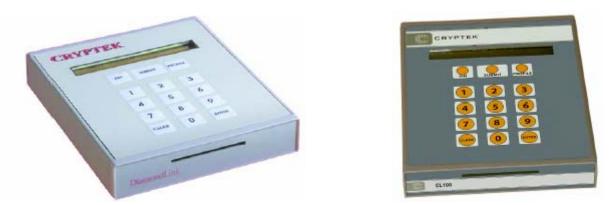

Diagram 1 – Photograph of the DiamondLink and CL100

## 4 Modes of Operation

The Diamond*Link*/CL100 supports the following three modes of operation, ONLINE, ONLINE-SECURE, and BYPASS. The modes supported by the Diamond*Link* are determined by the Administrator during configuration setup and by the User, during authentication. The ONLINE mode signifies the Diamond*Link* is configured to communicate with Diamond*TEK* secure nodes and/or Other IPSec (OIPs) nodes and at least one Clear Text Nodes (CTNs). Diamond*Links* will always talk encrypted to other Diamond*TEK* secure nodes and or Other IPSec (OIPs) nodes and enforce the information flow controls set by the Administrator. Diamond*Links* will talk to <u>assigned</u><sup>2</sup> CTNs in the clear (unencrypted) and enforce the information flow controls set by the Administrator. The ONLINE-SECURE mode signifies the Diamond*Link* is configured to only communicate with other Diamond*TEK* secure nodes or OIPs nodes. All communication between these nodes will employ encryption and enforce the information flow controls set by the Administrator. The BYPASS mode signifies the Diamond*Link* is configured to communicate with <u>any</u> CTN. While the Diamond*Link* is in the BYPASS mode no encryption or information flow controls are supported. To configure a Diamond*Link* to operate in the BYPASS mode requires two separate actions. The Administrator must configure the Diamond*Link* to allow the bypass condition and the User must present bypass credentials to the Diamond*Link* to activate the bypass mode.

## 4.1 FIPS Approved Operation

In FIPS mode, the *DiamondLink/CL100* cryptographic device only supports FIPS Approved algorithms as follows:

- Triple-DES (three key) for encryption
- DES (one key) for encryption (Transitional phase only valid until May 19, 2007)<sup>3</sup>
- DES-MAC for firmware authentication (Transitional phase only valid until May 19, 2007)

<sup>&</sup>lt;sup>2</sup> The modules ability to communicate with CTNs is established by the Administrator through the "Configure the Diamond*Link* per predefined policy" service.

<sup>&</sup>lt;sup>3</sup> DES is for use with interfacing with legacy systems only.

- SHA-1 for hashing and signature generation
- HMAC-SHA-1 for message authentication
- RSA PKCS#1 version 1.5 for digital signature
- ANSI X9.31 A.2.4 RNG

The DiamondLink/CL100 also provides the following cryptographic support in all modes of operation;

- The Diamond*Link* supports a deterministic random number generator (DRNG), ANSI X9.31-1998. The DRNG is seeded by the Crypto Officer during the installation process.
- The Diamond*Link* supports PKI using X.509 certificates wrapped in PKCS 7 format (1024 bits) for Diamond*TEK* secure node to Diamond*TEK* secure node authentication. **Note:** This is an option specified by the Administrator at the Diamond*Central* during configuration setup and installed by the Crypto Officer.
- Diffie-Hellman (DH) key exchange (Key establishment methodology provides 80 bits of strength)

#### 4.2 Non-FIPS Approved Algorithms

When not in FIPS mode the DiamondLink/CL100 supports the MD5, HMAC-MD5 algorithms for signature generation and hashing.

#### 4.3 Setting FIPS Mode

The Diamond*Link*/CL100 can be configured to operate in FIPS mode during initial setup by the Administrator at the Diamond*Central*. The Diamond*Central* is a centralized GUI security configuration and management workstation. Setup of the Diamond*Link* is accomplished by traversing the various menu screens and entering the appropriate values. Initial setup instructions are provided below:

- 1. At the Action Bar select the "ADD NSD" icon.
- 2. Enter the ID number and name of the Diamond*Link*. Click Next> to advance to the "Addressing" window.
- 3. Enter all the appropriate addressing information (e.g. Ethernet address, proxy Ethernet address, IP address, subnet mask, default router, link type). Click Next> to advance to the "Key Types" window.
- 4. Within the "Key Type" window make the following selections;
  - DES Key Length (Min = 168) (Max = 168)
  - Authentication Type HMAC SHA-1
  - MODP Groups 1024
- 5. Click Next> to advance to the "Audit Threshold" window. Default values will remain unchanged.
- 6. Click Next> to advance to the "Profiles" window. Select the appropriate communication policy for the Diamond*Link* by scrolling through the "Security Profiles:" window.
- 7. Click the Finish button and the setting of the FIPS mode is complete for the Diamond*Link*.

To view the FIPS settings of a Diamond*Link*, the Administrator must go to the Diamond*Central* and select the "View NSD" icon. This will allow the Administrator to confirm the security values set for the Diamond*Link* without making any changes to it.

#### 5 Ports and Interfaces

The Diamond*Link*/CL100 supports seven physical ports, Network port, Host port, Authentication port, Status port, PS/2 in port, PS/2 out port, and the Power port (Note: the PS/2 ports are unused). The Network port and Host port for the Diamond*Link* Copper (5110N0017-1) are 10/100 sensing Ethernet ports providing a RJ45 connection. The Diamond*Link* Fiber (5110N0017-2) consists of 10/100 SC fiber optic connections for the Network and Host ports. Status information is provided to the operator through a single LCD screen, audible signals or a combination of the two. The authentication port consists of a keypad and card reader.

| Physical ports      | Logical Interface(s)                                  |
|---------------------|-------------------------------------------------------|
| Network port        | Data input, data output, status output, control input |
| Host port           | Data input, data output, status output, control input |
| Authentication port | Data input, control input                             |
| Status port         | Status output                                         |
| PS/2                | Unused                                                |
| PS/2                | Unused                                                |
| Power port          | Power interface                                       |

#### 6 Roles, Services, and Authentication

#### 6.1 Assumption of Roles

The Diamond*Link*/CL100 supports three distinct operator roles (Administrator Role, Crypto Officer Role, and User Role) and provide Role Base authentication. The authentication types employed by the Diamond*Link* are determined by the Administrator during configuration setup and by the distinct operator role being assumed. The chart below maps the authentication type and authentication mechanism supported by firmware version 2.1.9 and 2.4.0.3.

| Authentication Type | Authentication Strength of Mechanism                                                                                                    |
|---------------------|----------------------------------------------------------------------------------------------------|
| PIN                 | The probability that a random attempt will succeed or a false acceptance will occur is between $1/10^6$ and $1/10^{17}$ which is less than $1/1,000,000$ . Note to meet the FIPS requirement a PIN should be at least 6 characters. |
| Shared Secret       | The probability that a random attempt will succeed or a false acceptance will occur is $1/2^{112}$ which is less than $1/1,000,000$ .<br>Note: By default, the DiamondLink always supports the Shared Secret authentication type.   |
| PKI Certificate     | The probability that a random attempt will succeed or a false acceptance will occur is $1/2^{80}$ which is less than $1/1,000,000$                                                                                                  |
| ID                  | The ID is $8 - 32$ bytes long. The probability that a random attempt will succeed or a false acceptance will occur is $1/2^{64}$                                                                                                    |

#### 6.2 User Role

The Diamond*Link*/CL100 provides User role access through the authentication port. The possession of the User authentication card (ISO 7816) provides access to the Diamond*Link* (not necessarily to the network) for the User role. The User role is supported by two methods of authentication; unique ID number (8 -32 bytes) with shared secret, or a unique ID number (8 - 32 bytes) and PIN (1 – 17 bytes) combination with shared secret. The selection of which combination of authentication mechanisms are activated, is determined by the Administrator during configuration setup. The User presents the authentication credentials to the Diamond*Link* for validation through the card reader. If a PIN is required (to operate in FIPS mode, PIN must contain six or more characters) the User enters it using the keypad. The User selects a valid security profile (policy) and submits. Once the Diamond*Link* has validated the authentication credentials they are sent to the Diamond*Central* using a trusted channel for policy download. If the validation and policy request will result in authorized services being provided to the User in accordance with the security policy download. Three consecutive failed authentication attempts will disable the Diamond*Link*, and requires Administrator action. If during the configuration setup the Administrator assigns the Diamond*Link* 

to a *Static user* (*No Authentication Card Required*) then the Install<sup>4</sup> card will also contain the *Static users*' unique ID number (8 – 32 bytes) for authentication. The *Static users*' unique ID number and shared secret are presented to the Diamond*Link* for validation. Once the Diamond*Link* has validated the authentication credentials for the *Static user* they are sent to the Diamond*Central* using a trusted channel for policy download. If the validation fails or the policy request is denied an error message will be displayed by the status output (LCD). A successful validation will result in authorized services being provided to the *Static user*.

#### 6.3 Crypto Officer Role

The Diamond*Link*/CL100 provides the Crypto Officer Role access through the authentication port using the credentials provided by the Administrator are in the form of an Install card (ISO 7816) with the following information: all the configuration settings for the Diamond*Link*, shared secret, and a checksum for integrity (Note: When the Administrator assigns the Diamond*Link* to support PKI certificates for node to node authentication the Crypto officer is provided additional authentication credentials in the form of a X.509 certificate in a PKCS 7 format. PKI certificates are loaded using the Host port on the Diamond*Link*.). The Crypto Officer inserts the Install card into the Diamond*Link* card reader and submits. A failed validation results in a failed installation and an error message being displayed by the status output (LCD). A successful validation results in authorized services being provided to the Crypto officer.

#### 6.4 Administrator Role

The possession of the shared secret (14 bytes) provides authentication for the Diamond*Central* (Administrator Role) to the Diamond*Link*/CL100. The Administrator presents the authentication credentials to the Diamond*Link* using a trusted channel. A failed validation by the Diamond*Link* will require the Diamond*Link* be re-installed by the Crypto officer. A successful validation will allow the Administrator access to the Diamond*Link* to provide authorized services.

#### 6.5 Services

The following table provides information about the Services to Security functions and Roles availability to services within the Diamond*Link*/CL100

| Services                                                 | Security Functions                         | IUser Role | Crypto-Officer<br>Role | Administrator<br>Role |
|----------------------------------------------------------|--------------------------------------------|------------|------------------------|-----------------------|
| Transmit Packets Process                                 | DES, 3DES, SHA-1,<br>HMAC-SHA-1            | X          |                        |                       |
| Receive Packets Process                                  | DES, 3DES, SHA-1<br>HMAC-SHA-1             | X          |                        |                       |
| Initiate Bypass                                          | N/A                                        | Х          |                        |                       |
| Initiate State change of Diamond <i>Link<sup>5</sup></i> | DES, 3DES, SHA-1<br>HMAC-SHA-1             | X          | Х                      | X                     |
| Initiate Self-test of DiamondLink                        | N/A                                        | Х          | Х                      |                       |
| Load DiamondCentral shared secret                        | SHA-1                                      |            | X                      |                       |
| Configure the Diamond <i>Link</i> per predefined policy  | DES, 3DES, SHA-1<br>HMAC-SHA-1             |            |                        | Х                     |
| Zeroize DiamondLink                                      | DES, 3DES, SHA-1<br>HMAC-SHA-1             |            |                        | X                     |
| Update Diamond <i>Link</i> Firmware                      | DES, 3DES, SHA-1<br>HMAC-SHA-1,<br>DES-MAC |            |                        | X                     |

<sup>&</sup>lt;sup>4</sup> The installation of the Static user role is accomplished by the Crypto officer.

<sup>&</sup>lt;sup>5</sup> The Administrator can initiate a state change on a Diamond*Link* at any time using the trusted channel. The User and Crypto officer can initiate a state change by cycling power or by removing and re-inserting their authentication credentials.

## 7 Definition of Critical Security Parameters (CSPs)

The following table contains the description of the Critical Security Parameters (CSP) in the DiamondLink/CL100.

| CSP                                                  | Description                                                                                                    |
|------------------------------------------------------|----------------------------------------------------------------------------------------------------|
| Diamond <i>Central</i> shared secret ( <b>DCSS</b> ) | Used to provide encrypted communication between the Diamond <i>Link</i> and the Diamond <i>Central</i> for the Administrator interface (used as an IKE pre-shared secret).                                                                                                    |
| Traffic encryption keys (TEKs)                       | Used to encrypt the traffic between the Diamond <i>Link</i> and another Diamond <i>TEK</i> secure device or other IPSec device. These are generated as part of the IKE key generation process (3DES).                                                                                                    |
| Traffic authentication keys (TAKs)                   | Used to authenticate traffic between the Diamond <i>Link</i> and another Diamond <i>TEK</i> secure device or other IPSec device. These are generated as part of the IKE key generation process.                                                                                                    |
| Diffie-Hellman private<br>keys ( <b>DHPK</b> )       | Generated by the Diamond <i>Link</i> for each used level of classification and used as part of the IKE key generation process.                                                                                                    |
| Firmware update key<br>(FWUK)                        | Sent to the Diamond <i>Link</i> by the Diamond <i>Central</i> as part of the firmware update sequence. The firmware is stored in RAM and a DES_MAC is calculated on the firmware using the update key. If the computed value is the same as the value sent from the Diamond <i>Central</i> then the firmware in the flash is replaced by the new firmware. |
| Node authentication values (NAV)                     | A shared secret or the PK certificate value is used as the authentication mechanism for the IKE key generation process.                                                                                                    |
| Unique Identification<br>Number ( <b>ID</b> )        | A number between 8-32 bytes long used in authenticating the user to a network security device.                                                                                                    |
| Personal Identification<br>Number ( <b>PIN</b> )     | An optional number, between 1-17 bytes long used in conjunction with the unique identification number to authenticate the user to the network security system.                                                                                                    |
| Deterministic Random<br>Number Generator (RNG)       | A RNG is used to generate random numbers. The Diamond <i>Link</i> supports a deterministic random number generator (DRNG), in accordance with ANSI X9.31.                                                                                                    |

The following table contains a description of a Security Relevant Data Item (SRDI) not considered CSPs. The SRDI is protected within the cryptographic boundary against unauthorized modification and substitution.

| SRDI                                                | Description                                                                                                    |
|-----------------------------------------------------|----------------------------------------------------------------------------------------------------|
| Discretionary Access<br>Control List ( <b>DAT</b> ) | The list of approved source and destination addresses (IP address, TCP/UDP port numbers, and protocols).                       |
| DH Public Key ( <b>DHLK</b> )                       | Generated by the Diamond <i>Link</i> for each used level of classification and used as part of the IKE key generation process. |
| Node authentication value<br>(public key)           | Used as part of the authentication mechanism for the IKE key generation process.                                               |

## 7.1 CSP/SRDI to Services Relationship

<u>Transmit Packet Processing</u>: The operation to transmit a packet shall first access the current state of the Diamond*Link*/CL100. If the Diamond*Link* is off-line, then the packet is not processed until the state changes to on-line. If the Diamond*Link* is on-line, then the discretionary access control list (**DAT**) is checked to determine if communication is allowable. If the destination is not allowable (because of IP address, TCP/UDP port number, or protocol) then the packet is destroyed and an audit event is generated.

If the DAT signifies that the destination is allowable and is clear text (CTN), then the transmit security window (TSW) is accessed to determine if the Diamond*Link* can transmit that particular label. If the label cannot be transmitted then the packet is destroyed and an audit event is generated. If the label is within the bounds of the transmit security window

(**TSW**) of the Diamond*Link*, then the **DAT** is checked to determine if the receiving address is allowed to receive the label associated with the address. If the packet label cannot be received by the destination address, then the packet is destroyed and an audit event is generated. If the label can be received by the destination address, then the packet is transmitted to the network.

- If the DAT signifies that the destination is allowable and communication is to be encrypted (Diamond*TEK* secure node or OIPs), then the keys associated with the destination (TEK and TAK) are accessed to determine if there is a key for the label associated with the packet.
  - If a key exists, then it is used to encrypt the packet and the key associated with the authentication mechanism (**TAK**) is used to perform the authentication of the packet. If the useful life of the key has been exhausted, then the keys (**TEK** and **TAK**) associated with the destination address are destroyed. After the encryption and authentication is complete, the packet is transmitted to the network.
  - If no key exists for the destination/label pair, then the Diamond*Link* shall check the label of the packet against the transmit security window (**TSW**) of the Diamond*Link*. If the label cannot be transmitted, then the packet is destroyed and an audit event is generated. If the packet is within the bounds of the transmit security window (**TSW**) and the destination address may not be a Diamond*Link*, then the label of the packet is checked against the label defined for the destination address in the **DAT**. If the label of the packet is not a subset of the label of the destination address, then the packet is destroyed and an audit event is generated. If the destination address is a Diamond*TEK* secure node or the label of the packet is a subset of the label associated with the destination address, then the packet is destroyed and an IKE process is instigated.
    - The IKE process will utilize the list of approved encryption algorithms (ACAL) and the list of approved authentication algorithms (AAAL) to negotiate an acceptable combination to secure the information between the new nodes. If the Diamond*Link* does not have a Diffie-Hellman private value generated for the classification level, then a Diffie-Hellman public (DHLK) and private (DHPK) keys are generated. The Diffie-Hellman data, the shared secret or PKI certificate (NAV) associated with the destination address and random data generated as part of the IKE protocol are used to generate the keying material (TEK and TAK) to secure the communications between the Diamond*Link* and the destination address.

<u>Receive Packet Processing</u>: The operation to receive a packet shall first access the current state of the Diamond*Link*/CL100. If the Diamond*Link* is not on-line and the packet is not from the Diamond*Central*, then the packet is thrown away and the network buffer is returned to the network coprocessor. If the Diamond*Link* is on-line, then the discretionary access control list (**DAT**) is checked to determine if communication is allowable. If the source is not allowable (because of IP address and SPI number) then the packet is destroyed and an audit event is generated.

- If the DAT signifies that the destination is allowable and is clear text (CTN), then the receive security window (RSW) is accessed to determine if the Diamond*Link* can receive that particular label. If the label cannot be received then the packet is destroyed and an audit event is generated. If the label is within the bounds of the receive security window (RSW) of the Diamond*Link*, then the DAT is checked to determine if the sending address is allowed to send the label associated with the address. If the packet label can not be sent by the source address, then the packet is destroyed and an audit event is generated. If the label sending set is destroyed and an audit event is generated. If the label can be sent by the source address, then the packet is passed to the host system.
- If the DAT signifies that the source is allowable and communication is supposed to be encrypted (Diamond*TEK* secure node or OIPs), then the keys associated with the destination (TEK and TAK) are accessed to determine if there is a key for the label associated with the packet.
  - If a key exists, then it is used to decrypt the packet and the key associated with the authentication mechanism (**TAK**) is used to perform the authentication of the packet. After the decryption and the authentication are complete, the packet is checked for allowable protocols and TCP/UDP port numbers. If the **DAT** signifies that the protocol and TCP/UDP port number is acceptable, then the packet is given to the host system.
  - If no key exists for the source/label pair, then the Diamond*Link* shall check the label of the packet against the receive security window (**RSW**) of the Diamond*Link*. If the label cannot be received, then the packet is destroyed and an audit event is generated. If the packet is within the bounds of the receive security window (**RSW**) and the source

address may not be a Diamond*Link*, then the label of the packet is checked against the label defined for the source address in the **DAT**. If the label of the packet is not a subset of the label of the source address, then the packet is destroyed and an audit event is generated. If the source address is a Diamond*Link* or the label of the packet is a subset of the label associated with the source address, then the packet is destroyed and an IKE process is instigated.

• The IKE process will utilize the list of approved encryption algorithms (ACAL) and the list of approved authentication algorithms (AAAL) to negotiate an acceptable combination to secure the information between the new nodes. If the Diamond*Link* does not have a Diffie-Hellman private value generated for the classification level, then a Diffie-Hellman public (DHLK) and private (DHPK) key is generated. The Diffie-Hellman data, the shared secret or PKI certificate (NAV) associated with the source address and random data generated as part of the IKE protocol are used to generate the keying material (TEK and TAK) to secure the communications between the Diamond*Link* and the source address. If key material exists for the communications channel, then the old keying material (TEK and TAK) are zeroized and replaced with the new values.

<u>Load Diamond*Central* shared secret:</u> The load Diamond*Central* shared secret function requires the use of the Crypto officer authentication credentials. The credentials identify its user as a Crypto officer and contain the shared secret used by the Diamond*Link* for communication with the Diamond*Central*. The Diamond*Link*/CL100 will copy the information from the credentials and store it in its on-board FLASH memory (**DCSS**).

<u>Configure the DiamondLink per a predefined policy</u>: The Administrator (via the Diamond*Central*) shall download (under protection of the encrypted communication between the Diamond*Link*/CL100 and the Diamond*Central* using the **DCSS**) the defined discretionary access control list (**DAT**), the transmit security window (**TSW**), the receive security window (**RSW**) and node authentication values (**NAV**) each time a user successfully logs into the Diamond*Link*. The change could be an addition or a removal of the ability to send/receive packets to other host systems. In the case of a removal, any traffic encryption keys (**TEK**) or traffic authentication keys (**TAK**) used for communication between the node and the removed destination node are zeroized.

<u>Zeroize DiamondLink:</u> The Administrator can zeroize the all the CSPs (DCSS, TEKs, TAKs, DHPK, FWUK, NAV, RNG) and SRDIs stored and in use by the Diamond*Link*/CL100. The command is sent via the encrypted communication channel setup by the **DCSS**. The command will zeroize the **DCSS**, traffic keys (**TEK** and **TAK**), the Diffie-Hellman keys (**DHPK** and **DHLK**), the discretionary access control list (**DAT**), the security window (**DSW**), the node authentication values (**NAV**), approved crypto algorithm list (**ACAL**) and the approved authentication algorithm list (**AAAL**).

<u>Update DiamondLink firmware</u>: The Administrator (via the Diamond*Central*) can send a new version of the firmware of the Diamond*Link*/CL100 via the encrypted channel setup by the **DCSS**. The Diamond*Central* will first send an authentication key (**FWUK**) and the firmware. The Diamond*Link* shall verify the signature of the firmware and only update the firmware if the signature is verified. Once the firmware is updated, the Diamond*Link* will zeroize the **FWUK** and reset its self.

<u>Initiate Bypass</u>: To configure a Diamond*Link*/CL100 to operate in the BYPASS mode requires two separate actions. The Administrator must configure the Diamond*Link* to allow the bypass condition and the User must present bypass credentials to the Diamond*Link* to activate the bypass mode. The BYPASS mode signifies the Diamond*Link* is configured to communicate with <u>any</u> CTN. While the Diamond*Link* is in the BYPASS mode no encryption or information flow controls are supported.

Initiate State change of Diamond*Link*: The Administrator (Diamond*Central*) can initiate a state change (e.g. suspend, shutdown, and online) using the encrypted channel setup by the **DCSS**. The User and Crypto officer can initiate a state change by cycling the power of the Diamond*Link*/CL100 or by removing and re-inserting their authentication credentials. **Note:** Upon User/Crypto officer initiated state changes, authentication credentials must be submitted. There are two supported methods of authentication, a unique **ID** number (8-32 bytes) with shared secret or a unique **ID** number (8-32 bytes) and **PIN** (to operate in FIPS mode, **PIN** must contain six or more characters) combination with shared secret. Further information can be found in Section 6.2.

<u>Initiate Self-test of DiamondLink</u>: The User and Crypto officer can initiate the DiamondLink/CL100 to perform self-tests by cycling the power or by removing and re-inserting their authentication credentials.

## 8 Service to CSPs/SRDI Access Operation Relationship

The table on this page has been devised to show the Services vs. CSPs/SRDI and Role access.

| Services vs. CSPs/SRDI             | DCSS | TEK | TAK | DHPK | FWUK | DAT | NAV | RNG | ID | PIN | U | С | Α |
|------------------------------------|------|-----|-----|------|------|-----|-----|-----|----|-----|---|---|---|
| Transmit Packet Processing         |      | WAZ | WAZ | WA   |      | AZ  | AZ  | AZ  |    |     | Χ |   |   |
| Receive Packet Processing          |      | WAZ | WAZ | WA   |      | AZ  | AZ  | AZ  |    |     | Χ |   |   |
| Initiate Bypass                    |      |     |     |      |      |     |     |     |    |     | Χ |   |   |
| Initiate Self-test                 |      |     |     |      |      |     |     |     |    |     | Χ | Χ |   |
| Initiate State change <sup>6</sup> | А    | WAZ | WAZ | WA   |      | AZ  | AZ  | AZ  | AZ | W   |   |   |   |
|                                    |      |     |     |      |      |     |     |     |    | AZ  | Χ | Х | Χ |
| Load DiamondCentral                | W    |     |     |      |      |     |     | W   |    |     |   |   |   |
| shared secret                      |      |     |     |      |      |     |     |     |    |     |   | Χ |   |
| Configure the                      | А    | Ζ   | Ζ   |      |      | W   | W   |     |    |     |   |   |   |
| Diamond <i>Link</i> / a predefined |      |     |     |      |      |     |     |     |    |     |   |   |   |
| policy                             |      |     |     |      |      |     |     |     |    |     |   |   | X |
| Zeroize DiamondLink                | Ζ    | Ζ   | Ζ   | Ζ    | Ζ    | Ζ   | Ζ   | Ζ   | Ζ  | Ζ   |   |   | Χ |
| Update DiamondLink                 |      |     |     |      | WAZ  |     |     |     |    |     |   |   |   |
| Firmware                           |      |     |     |      |      |     |     |     |    |     |   |   | Χ |

In the above table, access to the CSPs/SRDI via the service utilizes the following abbreviations:

A = Access (note that the actual value is never seen outside the security perimeter so it is not technically a read)

 $\mathbf{W} = \mathbf{W}$ rite

 $\mathbf{Z} =$ Zeroize

In the table above, access to services by individuals is shown by placing an X in the appropriate column at the right of the table. The following abbreviations apply:

 $\mathbf{U} = \mathbf{U}$ ser  $\mathbf{C} = \mathbf{C}$ rypto officer  $\mathbf{A} = \mathbf{A}$ dministrator.

#### 9 Operational Environment

The FIPS 140-2 Operational Environment requirements are not applicable because all Diamond*Link* revisions do not contain a modifiable operational environment.

## 10 Security Rules

This section documents the security rules enforced by the Diamond*Link*/CL100 to implement the security requirements of this FIPS 140-2 Level 2 device<sup>7</sup>.

- 1. The Diamond*Link* shall provide three distinct operator roles. These are the User role, the Crypto Officer role, and the Administrator role.
- 2. The DiamondLink shall provide Role-Based authentication.

<sup>&</sup>lt;sup>6</sup> The User and Crypto officer can initiate a state change by cycling power or by removing and re-inserting their authentication credentials then submitting. Note: The Administrator (Diamond*Central*) can initiate a state change (e.g. suspend, shutdown, and online) using the encrypted channel. Additionally, only the User is able to write to the PIN.

<sup>&</sup>lt;sup>7</sup> Security rules are contained in the numbered paragraphs. Additional information is provided for background purpose only.

- Possession of the User authentication credentials provides access to the Diamond*Link* (not necessarily the network) for the User role. Possession of the Crypto officer credentials provides authentication for the Crypto officer. Possession of the shared secret provides authentication for the Administrator role.
- 3. When the Diamond*Link* has not been placed in a valid role, the operator shall not have access to any cryptographic services.
- 4. The cryptographic device shall encrypt message traffic using the TDES algorithm.
- 5. The cryptographic device shall perform the following tests:

#### A. Power up Self-Tests:

- 1. Cryptographic algorithm tests:
  - a. TDES Known Answer Test
  - b. DES Known Answer Test
  - c. DES\_MAC Known Answer Test
  - d. SHA-1 Known Answer Test
  - e. HMAC-SHA-1 Known Answer Test
  - f. MD-5 Known Answer Test
  - g. HMAC-MD-5 Known Answer Test
  - h. DRNG Know Answer Test
  - i. RSA Known Answer Test
- 2. Software Integrity Test (CRC32)
- 3. Critical Functions Tests
  - a. RAM Walking Ones Test

#### B. Conditional Self-Tests:

- 1. Continuous Random Number Generator (RNG) test performed on DRNG
- 2. RSA pair-wise consistency test. This is performed when the DiamondLink is configured to support PKI.
- 3. Policy Integrity Test (Alternating Bypass test)
- 4. Firmware load Test (DES-MAC)
- 5. Exclusive Bypass Test
- 6. When the Diamond*Link* is in the exclusive bypass state the LCD displays "BYPASS". When the Diamond*Link* is in the alternating bypass state the LCD displays "ONLINE". When the LCD displays "ONLINE-SECURE" the Diamond*Link* is <u>not</u> in bypass mode.
- 7. Prior to each use, the internal DRNG shall be tested. Testing is accomplished using the continuous Random number generator test.
- 8. Data output shall be inhibited during key generation, self-tests, zeroization, and error states.
- 9. Status information shall not contain CSPs or sensitive data that if misused could lead to a compromise of the device.
- 10. The DiamondLink shall not support concurrent operators.

- 11. The User shall be capable of commanding the device to perform the power-up self-tests by removing and re-inserting the authentication credentials or cycling the power.
- 12. The Diamond*Link* shall not communicate with the Diamond*Central* (Administrator role) to allow a User to login to the device until after it has been initialized by the Crypto officer credentials and User authentication credentials have been presented.
  - After reading the configuration information from the Crypto officer credentials and updating the Diamond*Central* shared secret and communication data, the Diamond*Link* will transition to the offline state and await the insertion of User credentials. Diamond*Links* configured to use a Static user assignment await the pressing of the **Submit** button or power cycle before transitioning to the online state.
- 13. The User is disallowed after one invalid attempt to initialize with the Diamond Central (Administrator role).
- 14. The Diamond*Link* shall generate audits for all attempted Mandatory and Discretionary Access Control (MAC and DAC) violations.
- 15. The Diamond*Link* shall generate audits for all received encrypted packets that do not pass the message authentication code test.
- 16. The User shall not have access to any cryptographic services unless the Diamond*Link* has been commanded to transition to the ONLINE or ONLINE-SECURE state by the Diamond*Central* (Administrator role).
- 17. The Diamond*Link* shall recognize a Users credentials and attempt to initialize with the Diamond*Central* (Administrator role) using data on the Diamond*Central* shared secret, User credentials and the profile selected by the User.
- 18. The Diamond*Link* shall have a bypass mode that is enabled by requiring two separate actions. The Administrator must configure the Diamond*Link* to allow the bypass condition and the User must present bypass credentials to the Diamond*Link* to activate the bypass mode. While the Diamond*Link* is in the bypass mode no encryption or information flow controls are supported. The LCD will display "BYPASS" while in this mode.
- 19. The Diamond*Central* (Administrator role) shall download a non-security auditing policy to include statistical, broadcast and TCP Open/Close events. These audit events shall be sent to the Diamond*Central* (Administrator role) for logging.
- 20. The Diamond*Link* and the Diamond*Central* (Administrator role) shall use ISAKMP to negotiate keys during each initialization.
- 21. The Diamond*Link* shall determine the encryption, authentication algorithms and keys based on the shared secret or PKI method of the IKE standard.
- 22. The Diamond*Link* shall support a different key for each host/ label of data combination.
- 23. The Diamond*Link* shall accept a firmware update from the Diamond*Central* (Administrator role) if the update passes a DES Message Authentication Code (DES-MAC) check using the firmware update key sent to the Diamond*Link* from the Diamond*Central* (Administrator role) via the trusted channel.
- 24. The Diamond*Link* shall accept state control commands (e.g. suspend, online, and shutdown) commands from the Diamond*Central* (Administrator role) via the trusted channel.
- 25. The Diamond*Central* (Administrator role) shall be capable of zeroizing all CSP and SRDIs stored in the Diamond*Link*.
- 26. If the User credentials are removed from the Diamond*Link* or the Diamond*Link* is power cycled, the Diamond*Link* shall notify the Diamond*Central* (Administrator role) and change its state to offline via the trusted channel.

- 27. The data communication keys (TEK and TAK) shall be zeroized when the User credentials are removed or the Diamond*Link* power is cycled.
- 28. The Administrator shall verify the authentication type reads SHA-1, when operating in FIPS mode.
- 29. The Diamond*Central* (Administrator role) shall, before allowing the Diamond*Link* to transition to the online state, download a transmit and receive mandatory access control policy to the Diamond*Link*. This policy shall include a maximum and minimum transmit window as well as an allowable and mandatory transmit and receive category set.
  - All outgoing packets shall have a security level between the maximum and minimum transmit level and a category set that is a superset of the mandatory and a subset of the allowable category values.
  - All incoming packets shall have a security level between the maximum and minimum transmit classification level and a category set that is a superset of the mandatory and a subset of the allowable category values.
- 30. The DiamondLink shall only support or accept SHA-1 base signatures for the PKI node authentication value.
- 31. The Diamond*Link* shall send all auditable events to the Diamond*Central* for logging.
- 32. The ANSI 9.31 A.2.4 PRNG shall be used to generate all keys.
- 33. The Diamond*Central* (Administrator role) shall download communication rules (DAC policy) to the Diamond*Link*. The policy shall be re-configurable by the Diamond*Central* (Administrator role) at any time. These rules define the communication paths as follows:
  - Valid destination addresses for packets sent from the attached host to the network.
  - Valid source addresses for packets being sent to the attached host from the network.
  - Allowable/prohibited TCP and UDP port values for transmission and reception by the host.
  - Allowable/prohibited protocols for transmission and reception by the host.
  - The encryption algorithm used to secure the IPSec packet (DES or 3DES).
  - The authentication mechanism used to secure the IPSec packet (MD5 or SHA-1).

#### 11 Physical Security

The Diamond*Link*/CL100 is classified as a standalone device enclosed in a commercial grade metal case. The factory affixes tamper-evident seals on the front and back covers to meet physical security requirements of FIPS 140-2 level  $2^8$ . The drawings below show the placement of the seals and the table provides user guidance.

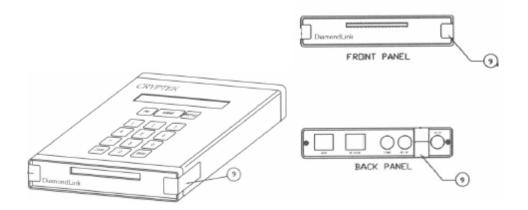

<sup>&</sup>lt;sup>8</sup> The location of the tamper-evident seals is identical for the Diamond*Link* and CL100

| Physical Security Mechanisms | Recommended Frequency of<br>Inspection/Test | Inspection/Test Guidance Details                                                                                                    |
|------------------------------|---------------------------------------------|----------------------------------------------------------------------------------------------------|
| Tamper Evident Seals         | Daily                                       | User should inspect each seal for tamper evidence.<br>Tampering with the seals in any way will result in the<br>metallic foil deforming |

# 12 Mitigation of Other Attacks Policy

The DiamondLink/CL100 cryptographic device makes no additional claims to mitigating other attacks.

# 13 Acronym List

| AAAL    | Approved Authentication Algorithms                                           |
|---------|------------------------------------------------------------------------------|
| ACAL    | Approved Encryption Algorithms                                               |
| CCEVS   | Common Criteria Evaluation and Validation Scheme                             |
| CSM     | Common Security Module                                                       |
| CSP     | Critical Security Parameters                                                 |
| CTN     | Clear Text Node                                                              |
| DAC     | Discretionary Access Control                                                 |
| DAT     | Discretionary Access Control List                                            |
| DCSS    | DiamondCentral Shared Secret                                                 |
| DDAC    | Data Driven Access Control                                                   |
| DES     | Data Encryption Standard                                                     |
| DES-MAC | Date Encryption Standard – Message Authentication Code                       |
| DHLK    | Diffie-Hellman Public Key                                                    |
| DHPK    | Diffie-Hellman Private Key                                                   |
| DRNG    | Deterministic Random Number Generator                                        |
| DSS     | Digital Signature Standard                                                   |
| FIPS    | Federal Information Processing Standards                                     |
| FWUK    | Firmware Update Key                                                          |
| GUI     | Graphical User Interface                                                     |
| HMAC    | Hash Message Authentication Code                                             |
| LCD     | Liquid Crystal Display                                                       |
| LED     | Light Emitting Diode                                                         |
| MAC     | Mandatory Access Control                                                     |
| MD5     | Message Digest v.5                                                           |
| MODP    | Modular Exponential                                                          |
| NAV     | Node Authentication Value                                                    |
| NSD     | Network Security Device                                                      |
| OIPS    | Other IPSec                                                                  |
| PIN     | Personal Identification Number                                               |
| PKCS#7  | Public Key Cryptographic Standard #7 (Cryptographic Message Syntax Standard) |
| PKI     | Public Key Infrastructure                                                    |
| RNG     | Random Number Generator                                                      |
| RSA     | Rivest, Shamir and Adleman                                                   |
| RSW     | Receive Security Window                                                      |
| SC      | Secure Channel                                                               |
| TAK     | Traffic Authentication Key                                                   |
| TCP     | Transmission Control Protocol                                                |
| TEK     | Traffic Encryption Key                                                       |
| TSW     | Transmit Security Window                                                     |
| UDP     | User Datagram Protocol                                                       |
| X.509   | Authentication Framework for Directory Services                              |
|         |                                                                              |